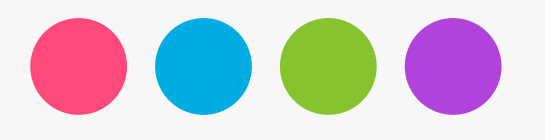

#### Solución de Circuitos Eléctricos via la Transformada de Laplace

Circuitos Eléctricos II

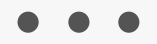

Dr. Andrés Ferreyra Ramírez

Introducción

La transformada de Laplace es una herramienta importante para el análisis de circuitos lineales de parámetros concentrados, por que:

Facilita el análisis de circuitos que sólo se pueden describir con dos ecuaciones diferenciales simultáneas o más.

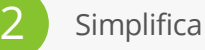

1

4

Simplifica el uso de varias fuentes.

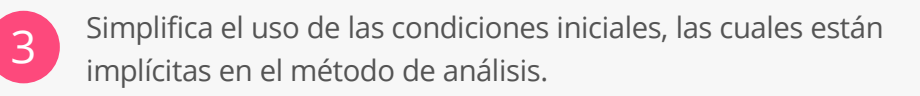

Fortalece la relación existente entre el comportamiento de un circuito en el dominio del tiempo y el dominio de la frecuencia.

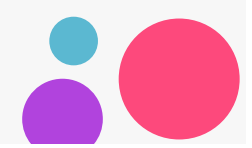

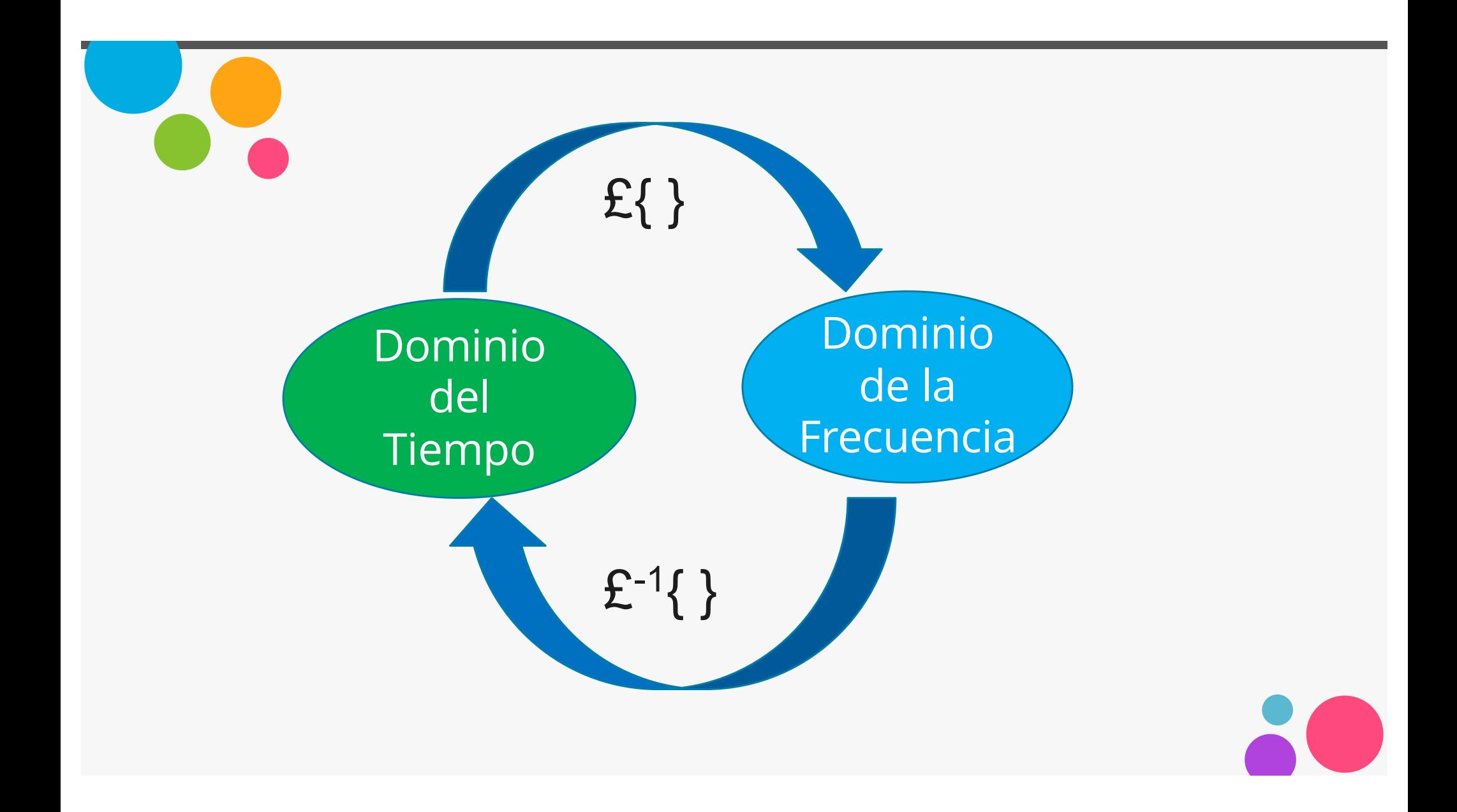

## Transformada de Laplace

| $f(t)$ | $F(s)$                         |                                   |
|--------|--------------------------------|-----------------------------------|
| 1      | $u_0(t)$                       | $\frac{1}{s}$                     |
| 2      | $tu_0(t)$                      | $\frac{1}{s^2}$                   |
| 3      | $t^n u_0(t)$                   | $\frac{n!}{s^{n+1}}$              |
| 4      | $\delta(t)$                    | 1                                 |
| 5      | $\delta(t-a)$                  | $e^{-as}$                         |
| 6      | $e^{-at}u_0(t)$                | $\frac{1}{s+a}$                   |
| 7      | $t^n e^{-at}u_0(t)$            | $\frac{n!}{(s+a)^{n+1}}$          |
| 8      | $\sin \omega t u_0(t)$         | $\frac{\omega}{s^2 + \omega^2}$   |
| 9      | $\cos \omega t u_0(t)$         | $\frac{s}{s^2 + \omega^2}$        |
| 10     | $e^{-at} \sin \omega t u_0(t)$ | $\frac{\omega}{(s+a)^2 + \omega}$ |
| 11     | $e^{-at} \cos \omega t u_0(t)$ | $\frac{s+a}{(s+a)^2 + \omega^2}$  |

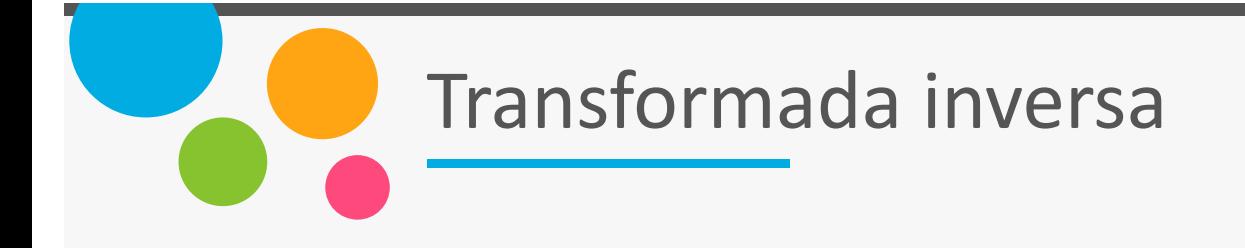

La integral de la transformada inversa:

$$
\zeta^{-1}\{F(s)\} = f(t) = \frac{1}{2\pi j} \int_{\sigma-\omega}^{\sigma+j\omega} F(s)e^{st}ds
$$

Esta integral es difícil de evaluar ya que requiere integración de contorno (perfil) utilizando teoría de variable compleja. Afortunadamente, para la mayoría de los problemas de ingeniería podemos referirnos a tablas de propiedades, y parejas de transformadas comunes para buscar la transformada inversa.

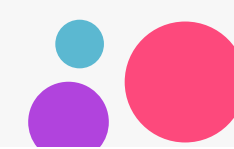

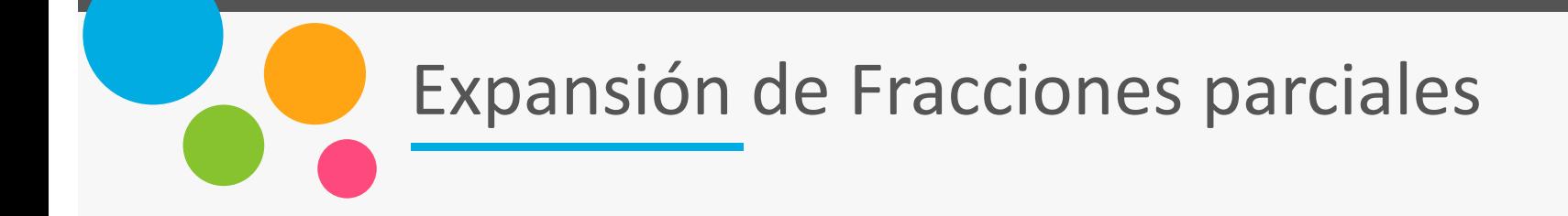

Con bastante frecuencia las expresiones de la transformada de Laplace no están en forma reconocible, pero en la mayoría de los casos aparece en una forma racional de s, es decir:

$$
F(s) = \frac{N(s)}{D(s)}
$$

Donde N(s) y D(s) son polinomios que pueden ser expresados como:

$$
F(s) = \frac{N(s)}{D(s)} = \frac{b_m s^m + b_{m-1} s^{m-1} + b_{m-2} s^{m-2} + \dots + b_1 s + b_0}{a_n s^n + a_{n-1} s^{n-1} + a_{n-2} s^{n-2} + \dots + a_1 s + a_0}
$$

Los coeficientes  $a_k$  y  $b_k$  son números reales para  $k = 1,2,...,n$ , y si la potencia más alta m de  $N(s)$  es menor que la potencia más alta n de  $D(s)$ , es decir.,  $m < n$ ,  $F(s)$  se dice que es expresada como una función racional propia. Si  $m \ge n$ ,  $F(s)$  es una función racional impropia.

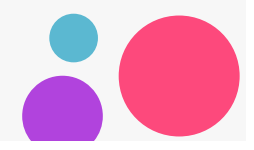

### Expansión de Fracciones parciales

En una función racional propia, las raíces de  $N(s)$ , encontradas haciendo  $N(s) = 0$ ; son llamadas ceros de  $F(s)$ . Las raíces de  $D(s)$ , encontradas haciendo  $D(s) = 0$ , son llamados polos de  $F(s)$ . Asumiremos que  $F(s)$  es una función racional propia. Entonces, se acostumbra y es muy conveniente hacer los coeficientes de  $s^n$  unitarios; así, escribimos a  $F(s)$  como:

$$
F(s) = \frac{N(s)}{D(s)} = \frac{\frac{1}{a_n} (b_m s^m + b_{m-1} s^{m-1} + b_{m-2} s^{m-2} + \dots + b_1 s + b_0)}{s^n + a_{n-1} s^{n-1} + a_{n-2} s^{n-2} + \dots + a_1 s + a_0}
$$

Los ceros y los polos pueden ser reales y diferentes, o iguales, o complejos conjugados, o combinaciones de reales y complejos conjugados.

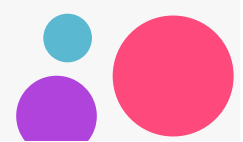

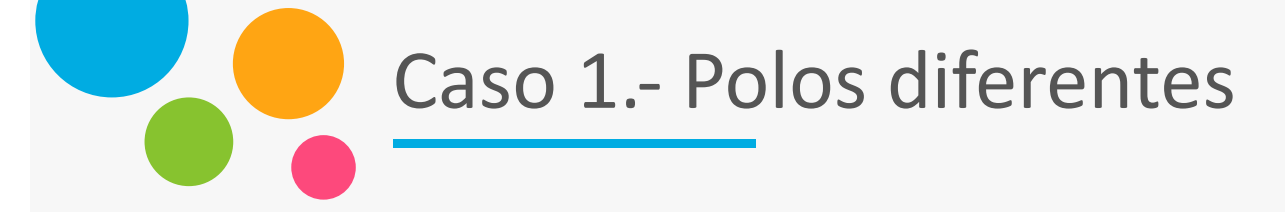

Si todos los polos  $p_1, p_2, p_3, \ldots, p_n$  de  $F(s)$  son diferentes (uno del otro), podemos factorizar el denominador de  $F(s)$  en la forma

$$
F(s) = \frac{N(s)}{(s - p_1)(s - p_2)(s - p_3) \cdots (s - p_n)}
$$

Donde  $p_k$  es diferente a todos los otros polos. Después, utilizando el método de expansión en fracciones parciales, podemos expresar esta relación como:

$$
F(s) = \frac{r_1}{(s - p_1)} + \frac{r_2}{(s - p_2)} + \frac{r_3}{(s - p_3)} + \dots + \frac{r_n}{(s - p_n)}
$$

Donde  $r_1, r_2, r_3, \ldots, r_n$  son los residuos, y  $p_1, p_2, p_3, \ldots, p_n$  son los polos de  $F(s)$ . Para evaluar el residuo  $r_k$ , multiplicamos ambos lados de  $F(s)$  por  $(s - p_k)$ ; entonces, evaluamos en  $s \to p_k$ , es decir:

$$
F(s) = \lim_{s \to p_k} (s - p_k) F(s) = (s - p_k) F(s) \Big|_{s = p_k}
$$

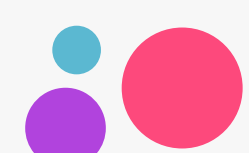

# Ejemplo

*Use el método de expansión de fracciones parciales para simplificar*  $F_1(s)$  *y encontrar la función en el dominio del tiempo*  $f_1(t)$ 

$$
F_1(s) = \frac{3s+2}{s^2+3s+2} = \frac{3s+2}{(s+1)(s+2)} = \frac{r_1}{(s+1)} + \frac{r_2}{(s+2)}
$$
  

$$
r_1 = \lim_{s \to -1} (s+1)F(s) = \frac{3s+2}{(s+2)} \bigg|_{s=-1} = -1
$$
  

$$
r_2 = \lim_{s \to -2} (s+2)F(s) = \frac{3s+2}{(s+1)} \bigg|_{s=-2} = 4
$$
  

$$
F_1(s) = \frac{3s+2}{s^2+3s+2} = \frac{-1}{(s+1)} + \frac{4}{(s+2)}
$$

Como:

$$
e^{-at}u_0(t) \leftrightarrow \frac{1}{s+a}
$$

Entonces:

$$
F_1(s) = \frac{3s+2}{s^2+3s+2} = \frac{-1}{(s+1)} + \frac{4}{(s+2)} \Leftrightarrow \quad f_1(t)(-e^{-t}+4e^{-2t})u_0(t)
$$

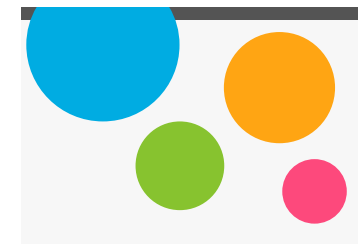

Los residuos y los polos de una función racional de polinomios, pueden ser fácilmente encontrados utilizando la función residue(a,b) de MATLAB.

$$
F_1(s) = \frac{3s+2}{s^2+3s+2} = \frac{-1}{(s+1)} + \frac{4}{(s+2)} \Leftrightarrow f_1(t)(-e^{-t} + 4e^{-2t})u_0(t)
$$

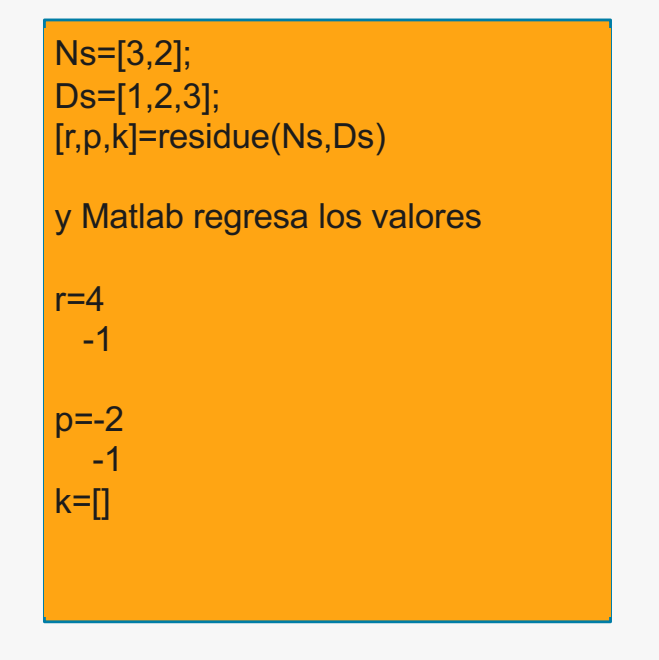

Syms s t;  $Fs=(3*s+2)/(s^2+3*s+2);$ Ft=ilaplace(Fs); Pretty(ft)

Con este código Matlab despliega la expresión:

4 exp(-2t)-exp(-t)

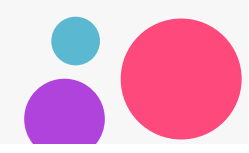

#### Ejemplo

*Use el método de expansión en fracciones parciales para simplificar*  $F_1(s)$  y encontrar la función en el dominio del tiempo  $f_1(t)$ .

$$
F_1(s) = \frac{3s^2 + 2s + 5}{s^{3+1}2s^2 + 44s + 48}
$$

$$
F_1(s) = \frac{3s^2 + 2s + 5}{s^{3+1}2s^2 + 44s + 48} = \frac{3s^2 + 2s + 5}{(s+2)(s+4)(s+6)} = \frac{r_1}{(s+2)} + \frac{r_2}{(s+4)} + \frac{r_3}{(s+6)}
$$

$$
r_1 = \frac{3s^2 + 2s + 5}{(s+4)(s+6)} \bigg|_{s=-2} = \frac{9}{8}
$$

$$
r_2 = \frac{3s^2 + 2s + 5}{(s+2)(s+6)} \bigg|_{s=-4} = -\frac{37}{4}
$$

$$
r_3 = \frac{3s^2 + 2s + 5}{(s+2)(s+4)}\bigg|_{s=-6} = \frac{89}{8}
$$

$$
F_1(s) = \frac{3s^2 + 2s + 5}{s^{3+1}2s^2 + 44s + 48} = \frac{9/8}{(s+2)} + \frac{-37/4}{(s+4)} + \frac{89/8}{(s+6)}
$$

Como:

$$
e^{-at}u_0(t) \leftrightarrow \frac{1}{s+a}
$$

Entonces:

Syms s;

\n
$$
Factor(s^{3} + 12*s^{2} + 44*s + 48);
$$

\nAns= 
$$
(s+2)*(s+4)*(s+6)
$$

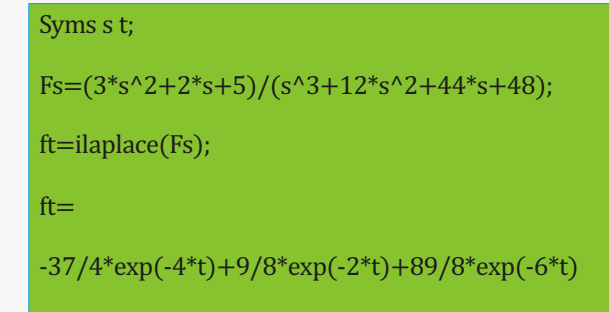

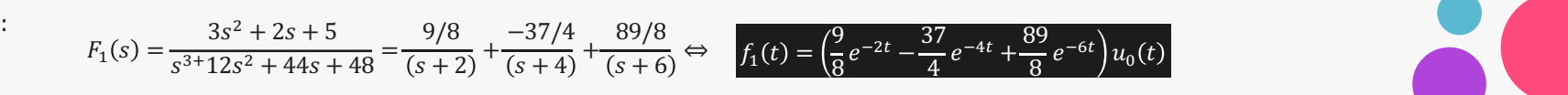

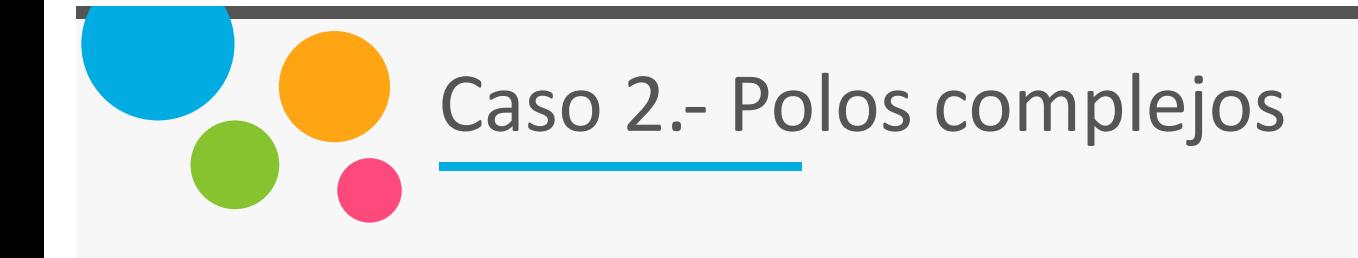

Con bastante frecuencia, los polos de  $F(s)$  son complejo, y ya que los polos ocurren en parejas de complejos conjugados, el numero de polos complejos es par. Así, si  $p_k$ es una raíz compleja de  $D(s)$ , entonces, su polo complejo conjugado, denotado por  $p_k^\ast$ , también es una raíz de  $D(s)$ . El método de expansión de fracciones parciales puede también ser utilizado en este caso, pero puede ser necesario manipular los términos de la expansión de manera que se expresen de la forma conocida. El procedimiento en ilustrado con el siguiente ejemplo.

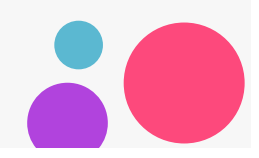

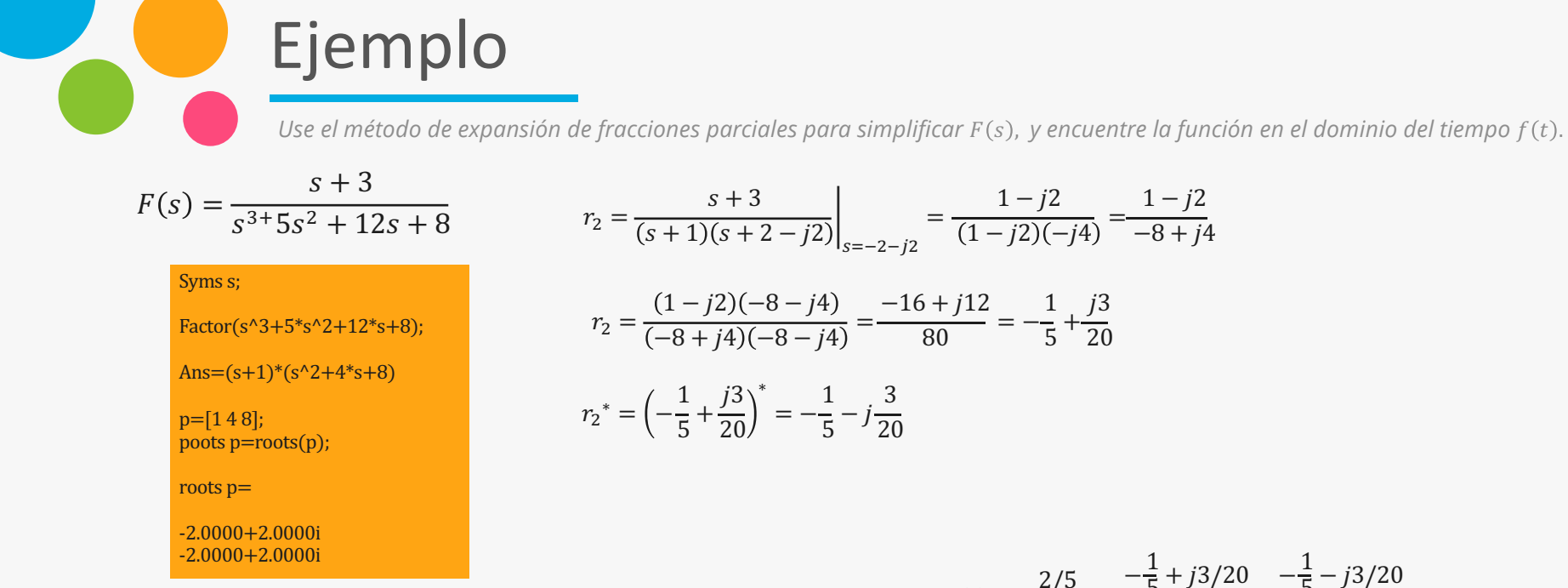

$$
F(s) = \frac{s+3}{s^{3+5s^{2}+12s+8}} = \frac{s+3}{(s+1)(s+2+j2)(s+2-j2)}
$$

$$
F(s) = \frac{s+3}{s^{3}+5s^{2}+12s+8} = \frac{r_{1}}{(s+1)} + \frac{r_{2}}{(s+2+j2)} + \frac{r_{2}^{*}}{(s+2-j2)}
$$

Los residuos son:

$$
r_1 = \frac{s+3}{s^2 + 4s + 8} \bigg|_{s=-1} = \frac{2}{5}
$$

$$
r_2 = \frac{s+3}{(s+1)(s+2-j2)}\Big|_{s=-2-j2} = \frac{1-j2}{(1-j2)(-j4)} = \frac{1-j2}{-8+j4}
$$

$$
r_2 = \frac{(1-j2)(-8-j4)}{(-8+j4)(-8-j4)} = \frac{-16+j12}{80} = -\frac{1}{5} + \frac{j3}{20}
$$

$$
r_2^* = \left(-\frac{1}{5} + \frac{j3}{20}\right)^* = -\frac{1}{5} - j\frac{3}{20}
$$

$$
F(s) = \frac{2/5}{(s+1)} + \frac{-\frac{1}{5} + j3/20}{(s+2+j2)} + \frac{-\frac{1}{5} - j3/20}{(s+2-j2)}
$$

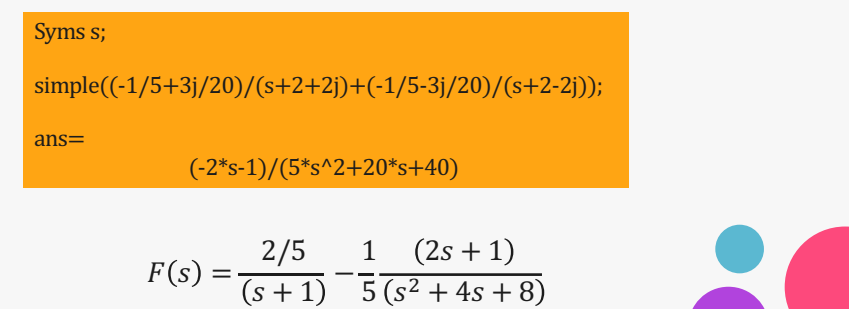

$$
F(s) = \frac{2/5}{(s+1)} - \frac{1}{5} \frac{(2s+1)}{(s^2+4s+8)}
$$

$$
F_1(s) = \frac{2/5}{(s+1)} \Leftrightarrow f_1(t) = \frac{2}{5}e^{-t}
$$

$$
F_2(s) = -\frac{1}{5}\frac{(2s+1)}{(s^2+4s+8)}
$$

Y recordando que:

$$
e^{-at}\sin\omega t u_0 t \Leftrightarrow \frac{\omega}{(s+a)^2 + \omega^2}
$$

$$
e^{-at}\cos\omega t u_0 t \Leftrightarrow \frac{s+a}{(s+a)^2 + \omega^2}
$$

$$
F_2(s) = -\frac{2}{5}\left(\frac{s+\frac{1}{2}+\frac{3}{2}-\frac{3}{2}}{(s+2)^2+2^2}\right) = -\frac{2}{5}\left(\frac{s+2}{(s+2)^2+2^2}+\frac{3}{(s+2)^2+2^2}\right)
$$

$$
= -\frac{2}{5}\left(\frac{s+2}{(s+2)^2+2^2}\right) + \frac{10}{2}\left(\frac{2}{(s+2)^2+2^2}\right)
$$

 $=-\frac{2}{5}\left(\frac{s+2}{(s+2)^2+2^2}\right)+\frac{3}{10}\left(\frac{2}{(s+2)^2+2^2}\right)$ 

$$
F(s) = F_1(s) + F_2(s) = \frac{2/5}{(s+1)} - \frac{2}{5} \left( \frac{s+2}{(s+2)^2 + 2^2} \right) + \frac{3}{10} \left( \frac{2}{(s+2)^2 + 2^2} \right)
$$

$$
f(t) = \frac{2}{5} e^{-t} - \frac{2}{5} e^{-2t} \cos 2t + \frac{3}{10} e^{-2t} \sin 2t
$$

Syms s t w;

\nFs=(s+3)/(s^3+5\*s^2+12\*s+8);

\nft=ilaplace(Fs)

\nft=

\n
$$
2/5*exp(-t)-2/5*exp(-2*t)*cos(2*t)+3/10*exp(-2*t)*sin(2*t)
$$

$$
\bullet\textcolor{red}{\bullet}
$$

En este caso, F(s) tiene polos simples, pero uno de los polos, digamos p1, tiene una multiplicidad m. Lo expresamos como:

$$
F(s) = \frac{N(s)}{(s - p_1)^m (s - p_2) \cdots (s - p_{n-1})(s - p_n)} \dots (1)
$$

Denotando los m residuos correspondientes a polos múltiples  $p_1$  como  $r_{11}$ ,  $r_{12}$ ,  $r_{13}$ , ...., $r_{1m}$ , la expansión de fracciones parciales se escribe como:

 $r_{13}$ 

 $\frac{n}{s-p_n}$  .... (2)

 $\frac{13}{(s-p_1)^{m-2}} + \cdots +$ 

 $r_{1m}$  $s - p_1$ 

Caso 3.- Polos múltiples

 $r_{12}$  $\frac{12}{(s-p_1)^{m-1}} +$ 

 $\frac{r_3}{s - p_3} + \dots + \frac{r_n}{(s - p_n)}$ 

 $F(s) = \frac{r_{11}}{s}$ 

 $+\frac{r_2}{\sqrt{r_1+r_2}}$ 

 $\frac{11}{(s-p_1)^m}$  +

 $\frac{r_2}{s-p_3} + \frac{r_3}{(s-p_3)}$ 

Para los polos simples 
$$
p_1, p_2, \ldots, p_n
$$
, procedemos como antes, es decir, encontramos los residuos como:

$$
r_k = \lim_{s \to p_k} (s - p_k) F(s) = (s - p_k) F(s)|_{s = p_k} \dots (3)
$$

Los residuos  $r_{11}$ ,  $r_{12}$ ,  $r_{13}$ ,...,  $r_{1m}$  correspondientes a los polos repetidos, son encontrados por multiplicar ambos lados de F(s) por (s-p)<sup>m</sup>. Entonces:

$$
(s - p_k)^m F(s) = r_{11} + (s - p_1)r_{12} + (s - p_1)^2 r_{13} + \dots +
$$

$$
+ (s - p_1)^m \left( \frac{r_2}{(s - p_2)} + \frac{r_3}{(s - p_3)} + \dots + \frac{r_n}{(s - p_n)} \right) \dots (4)
$$

Caso 3.- Polos múltiples

Después tomamos el limite cuando s→p1 en ambos lados de la ecuación anterior:

$$
\lim_{s \to p_1} (s - p_1)^m F(s) = r_{11} + \lim_{s \to p_1} [(s - p_1)r_{12} + (s - p_1)^2 r_{12} + \dots + (s - p_1)^{m-1} r_{1m}] +
$$
  
+ 
$$
\lim_{s \to p_1} [(s - p_1)^m] \left( \frac{r_2}{(s - p_2)} + \frac{r_3}{(s - p_3)} + \dots + \frac{r_n}{(s - p_n)} \right) \dots (5)
$$

o

$$
r_{11} = \lim_{s \to p_1} (s - p_1)^m F(s) \dots (6)
$$

Y así se produce el residuo del primer polo repetido.

El residuos  $r_{12}$  para el segundo polo repetido  $p_1$ , es encontrado derivando (4) con resecto a s y nuevamente, dejamos  $s \rightarrow p_1$ , es decir:

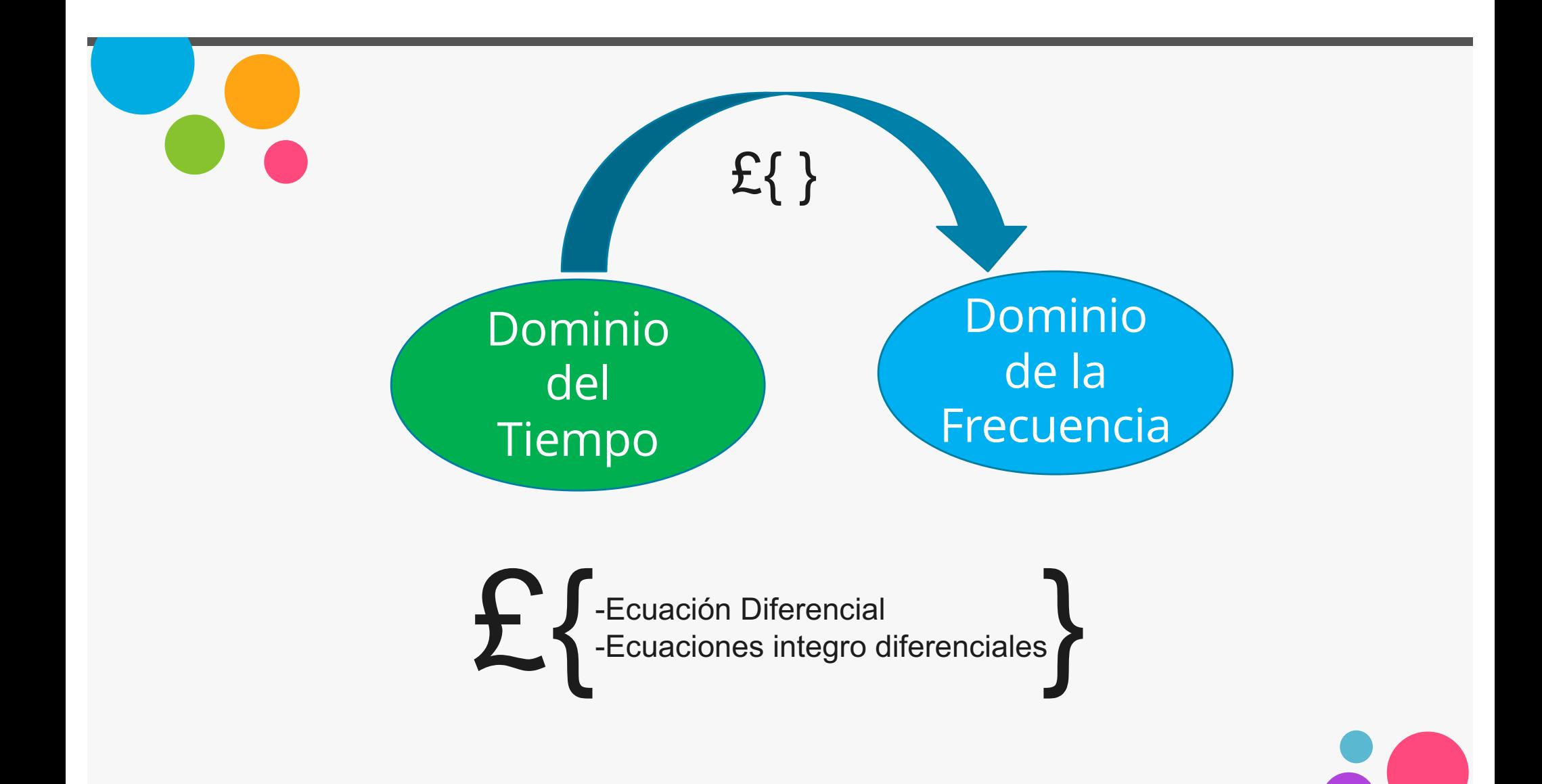

## Procedimiento

*El método de la transformada de Laplace para el análisis de circuitos, se divide en 5 pasos:*

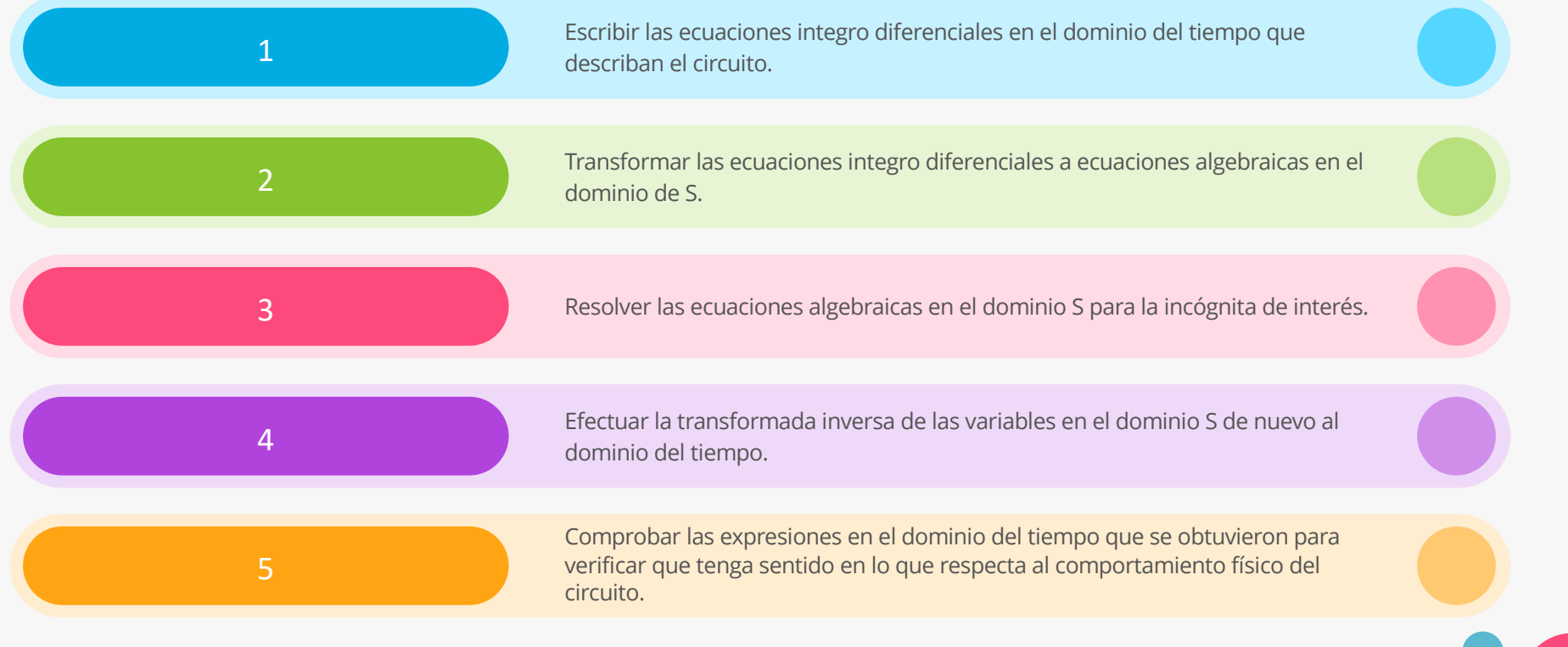

21

#### Ejemplo

*Hallar*  $i(t)$  para  $t > 0$ , si:  $L = 0.5$  *H*,  $R = 10$ ,  $V_f = 2$  volts,  $i(0^-) = 1$  *Amp*.

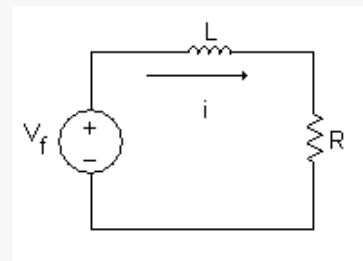

1.- Establecer las ecuaciones integro diferenciales en el dominio del tiempo que describan al circuito.

Aplicando LVK en la malla:

$$
\frac{1}{2}\frac{di}{dt} + i = 2
$$

2.- Transformar las ecuaciones integro diferenciales a ecuaciones algebraicas en el dominio de S.

Aplicando la transformada de Laplace:

$$
\mathcal{L}\left\{\frac{1}{2}\frac{di}{dt} + i\right\} = \mathcal{L}\left\{2\right\}
$$

$$
\frac{1}{2}\mathcal{L}\left\{\frac{di}{dt}\right\} + \mathcal{L}\left\{i\right\} = \mathcal{L}\left\{2\right\}
$$

$$
\frac{1}{2}\left[sI(s) - i(0)\right] + I(s) = \frac{2}{s}
$$

 $\frac{s}{2} + 1 \cdot \cdot \cdot = \frac{2}{s} + \cdot \cdot$ 1 2 3.- Resolver las ecuaciones algebraicas en el dominio S para la incógnita de interés.

$$
\left[\frac{s+2}{2}\right]I(s) = \frac{s+4}{2s}
$$

$$
\frac{s+4}{2s} = s+4
$$

$$
I(s) = \frac{\frac{1}{2s}}{\frac{s+2}{2}} = \frac{s+4}{s(s+2)}
$$

4.- Efectuar la transformada inversa de las variables en el dominio S de nuevo al dominio del tiempo.

$$
i(t) = \mathcal{L}{I(s)}^{-1}
$$

Utilizando fracciones parciales:

$$
I(s) = \frac{s+4}{s(s+2)} = \frac{A}{s} + \frac{B}{(s+2)}
$$

Para el residua A, tenemos:

$$
A = sI(s) = \frac{s+4}{(s+2)}\Big|_{s=0} = A + \frac{sB}{(s+2)}\Big|_{s=0}
$$
  

$$
A = \frac{4}{2} = 2
$$

Para el residua B, tenemos:

$$
B = (s+2)I(s) = \frac{s+4}{s} \Big|_{s=-2} = \frac{A(s+2)}{s} \Big|_{s=-2} + B
$$
  

$$
B = \frac{-2+4}{-2} = -1
$$

Ejemplo

*Hallar*  $i(t)$  para  $t > 0$ , si:  $L = 0.5$  *H*,  $R = 10$ ,  $V_f = 2$  volts,  $i(0^-) = 1$  *Amp.* 

De esta manera:

$$
I(s) = \frac{s+4}{s(s+2)} = \frac{2}{s} - \frac{1}{(s+2)}
$$
  

$$
i(t) = \mathcal{L}^{-1}{I(s)} = \mathcal{L}^{-1}\left{\frac{2}{s}\right} - \mathcal{L}^{-1}\left{\frac{1}{s+2}\right}
$$

 $i(t) = 2 - e^{-2t}$ 

5.- Comprobar las expresiones en el dominio del tiempo que se obtuvieron para verificar que tenga sentido en lo que respecta al comportamiento físico del circuito.

#### Cálculo del valor inicial

*Teorema del valor inicial:*

$$
i(0) = \lim_{s \to \infty} sI(s) = \lim_{s \to \infty} s \left[ \frac{s+4}{s(s+2)} \right]
$$

$$
i(0) = \lim_{s \to \infty} \left[ \frac{s+4}{s+2} \right] = \lim_{s \to \infty} \frac{1+4/s}{1+2/s} = \frac{1+4/\infty}{1+2/\infty}
$$

$$
i(0) = \frac{1}{1} = 1
$$

Cálculo del valor final

$$
i(\infty) = \lim_{s \to 0} sI(s) = \lim_{s \to 0} s \left[ \frac{s+4}{s(s+2)} \right]
$$

$$
i(\infty) = \lim_{s \to 0} \left[ \frac{s+4}{s+2} \right] = \frac{0+4}{0+2} = 2
$$

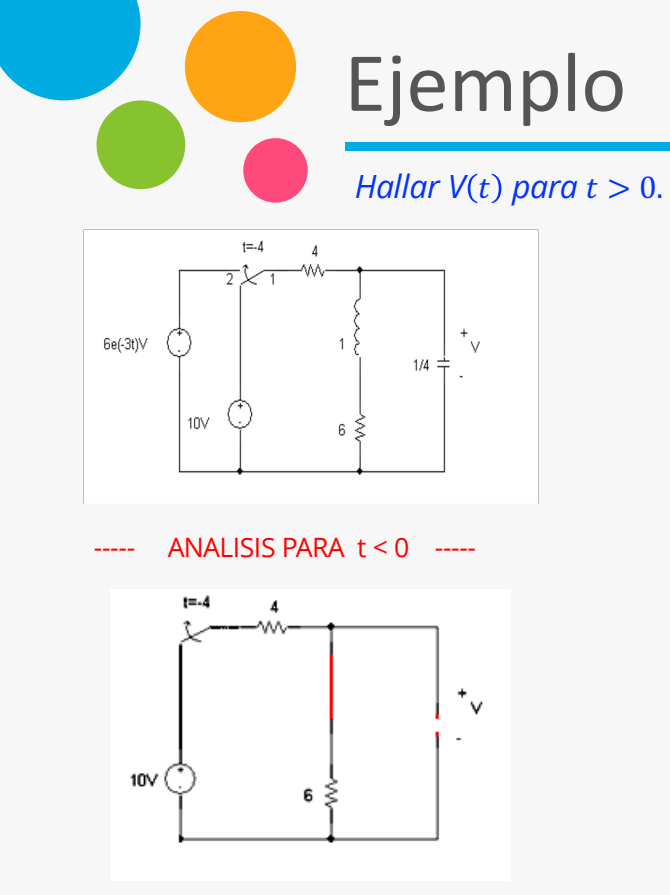

$$
i_L(0^-) = \frac{10}{10} = 1 \text{ Amp}
$$

$$
v(0^-) = 6(1) = 6 \text{ Volts}
$$

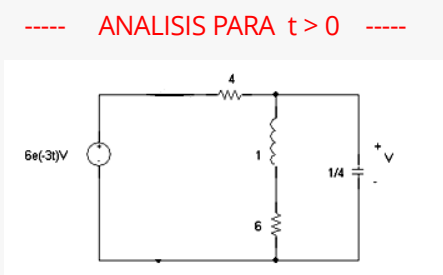

Aplicando LCK en el nodo x

$$
\frac{v_f - v}{4} = i_L + \frac{1}{4} \frac{dv}{dt}
$$

$$
v_f = 4i_L + \frac{dv}{dt} + v \dots (1)
$$

Del circuito:

$$
v = 1\frac{di_L}{dt} + 6i_L
$$
  

$$
v - 1\frac{di_L}{dt} - 6i_L = 0 \dots (2)
$$

Aplicando la transformada de Laplace a (1) y (2) :

$$
\mathcal{L}{4i_L} + \mathcal{L}\frac{dv}{dt} + \mathcal{L}{v} = \mathcal{L}{6e^{-3t}}
$$
  

$$
4I(s) + [sV(s) - v(0^-)] + V(s) = 6\left(\frac{1}{s+3}\right)
$$

$$
4I(s) + (s+1)V(s) = \frac{6}{s+3} + 6 = \frac{6s+24}{s+3} \dots (1')
$$

$$
\mathcal{L}{v} - \mathcal{L}\left\{\frac{di_L}{dt}\right\} + \mathcal{L}{6i_L} = 0
$$
  

$$
V(s) - [sI(s) - i(0^{-})] - 6I(s) = 0
$$
  

$$
V(s) - (s + 6)I(s) = -1 \dots (2')
$$

Por lo tanto, el sistema de ecuaciones es:

$$
4I(s) + (s+1)V(s) = \frac{6s+24}{s+3}
$$
  
-(s+6)I(s) + V(s) = -1

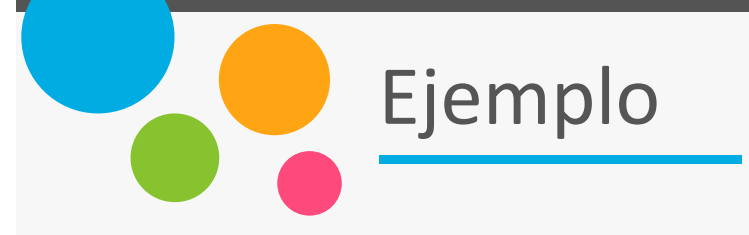

Resolviendo el sistema para  $V(s)$ , vía **CRAMER:** 

$$
V(s) = \frac{\begin{vmatrix} 4 & \frac{6s + 24}{s + 3} \\ -(s + 6) & -1 \end{vmatrix}}{\begin{vmatrix} 4 & (s + 1) \\ -(s + 6) & 1 \end{vmatrix}} = \frac{-4 + (s + 6)\frac{6s + 24}{s + 3}}{4 + (s + 6)(s + 1)}
$$

$$
V(s) = \frac{-4 + \frac{6s^2 + 24s + 36s + 144}{s+3}}{4 + s^2 + 7s + 6} = \frac{-4 + \frac{6s^2 + 60s + 144}{s+3}}{s^2 + 7s + 10}
$$

$$
V(s) = \frac{\frac{6s^2 + 60s + 144 - 4(s+3)}{s+3}}{s^2 + 7s + 10} = \frac{\frac{6s^2 + 60s + 144 - 4s - 12}{s+3}}{s^2 + 7s + 10}
$$

$$
V(s) = \frac{\frac{6s^2 + 56s + 132}{s + 3}}{s^2 + 7s + 10} = \frac{6s^2 + 56s + 132}{(s + 3)(s^2 + 7s + 10)} = \frac{6s^2 + 56s + 132}{(s + 3)(s + 2)(s + 5)}
$$

Aplicando la expansión en fracciones parciales tenemos:

$$
V(s) = \frac{6s^2 + 56s + 132}{(s+3)(s+2)(s+5)} = \frac{A}{(s+3)} + \frac{B}{(s+2)} + \frac{C}{(s+5)}
$$

 $6s<sup>2</sup> + 56s + 132 = A(s + 2)(s + 5) + B(s + 3)(s + 5) + C(s + 3)(s + 2)$  $6s<sup>2</sup> + 56s + 132 = A(s<sup>2</sup> + 7s + 10) + B(s<sup>2</sup> + 8s + 15) + C(s<sup>2</sup> + 5s + 6)$ 

$$
A + B + C = 6 7A + 8B + 5C = 56 10A + 15B + 6C = 132
$$
\n
$$
A = -9 B = 44/3 C = 1/3
$$

$$
V(s) = \frac{6s^2 + 56s + 132}{(s+3)(s+2)(s+5)} = \frac{-9}{(s+3)} + \frac{44/3}{(s+2)} + \frac{1/3}{(s+5)}
$$

$$
v(t) = \mathcal{L}^{-1} \{ V(s) \}
$$
  

$$
v(t) = \mathcal{L}^{-1} \left\{ \frac{-9}{(s+3)} \right\} + \mathcal{L}^{-1} \left\{ \frac{44/3}{(s+2)} \right\} + \mathcal{L}^{-1} \left\{ \frac{1/3}{(s+5)} \right\}
$$
  

$$
v(t) = -9e^{-3t} + \frac{44}{3}e^{-2t} + \frac{1}{3}e^{-5t}
$$

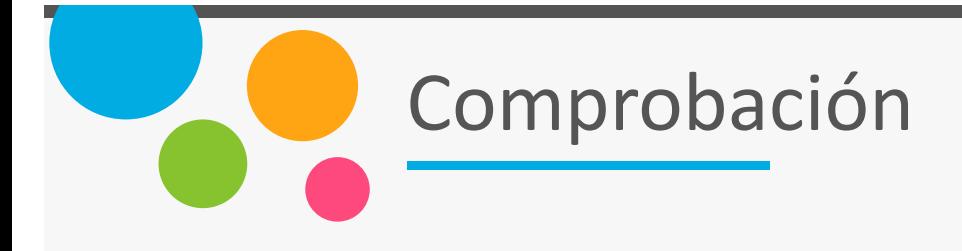

Syms s t w;

fs= $((6*s^x2+56*s+132)/((s+3)*(s+2)*(s+5))$ ;

 $ft = ilaplace(fs)$ 

 $ft =$ 

 $-9*exp(-3*t)+44/3*exp(-2*t)+1/3*exp(-5*t)$ 

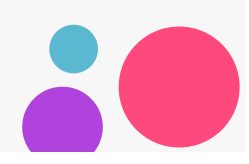

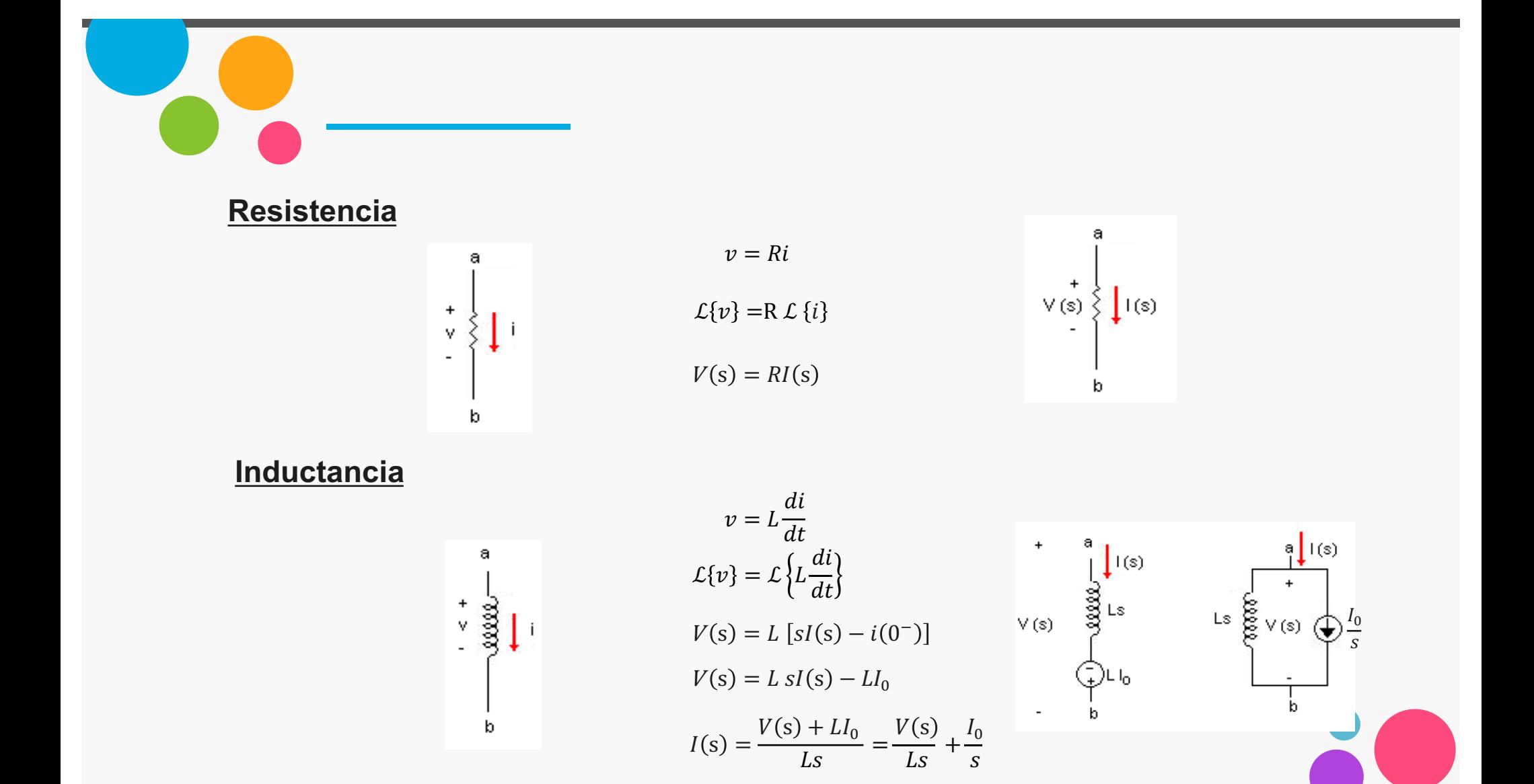

**Capacitancia** 

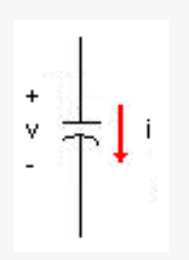

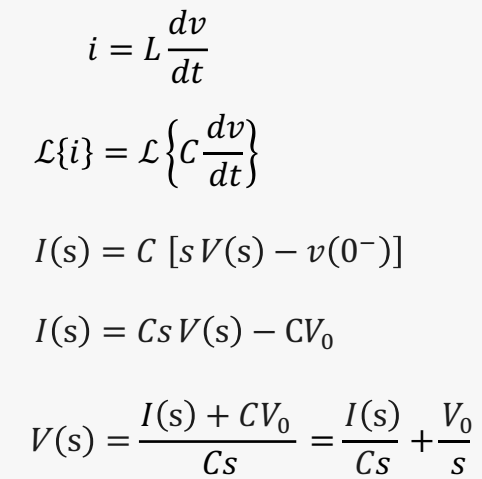

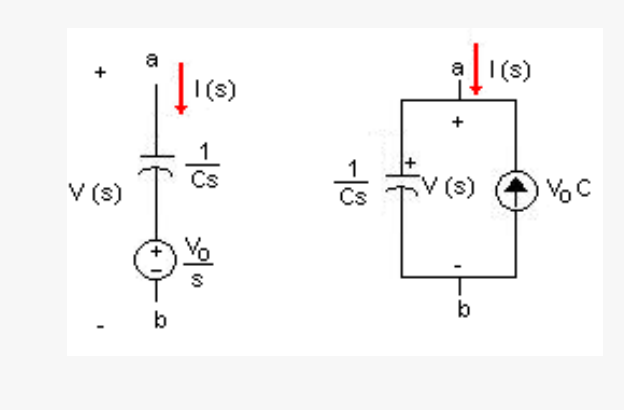

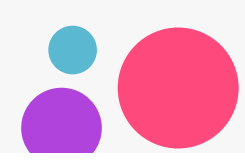

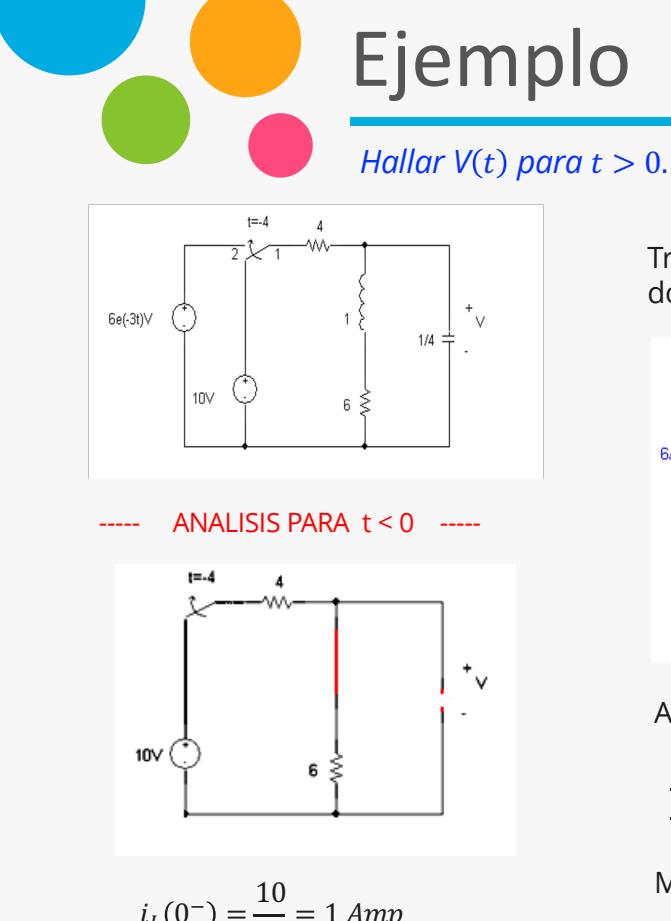

 $i_L(0^-) = \frac{10}{10} = 1$  Amp  $v(0^-) = 6(1) = 6$  Volts Transformando el circuito al dominio de la frecuencia:  $\vee$  $\overline{4}$ w  $Ls=s$  $6/s + 3$  $1/SC = 4/S$  $\sqrt{0} = 1$   $\binom{1}{1}$ 

> 6 ξ

 $ANALISIS PARA t > 0$  -----

Aplicando LCK en V:

$$
\frac{\frac{6}{s+3} - V(s)}{4} = I(s) + \frac{V(s) - \frac{6}{s}}{\frac{4}{s}} = I(s) + \frac{V(s)s}{4} - \frac{6}{4}
$$
  
Multiplicando por 4:  

$$
\frac{6}{s+3} - V(s) = 4I(s) + V(s)s - 6
$$

 $\sqrt{0/s} = 6/s$ 

$$
\frac{6}{s+3} = 4I(s) + V(s)(s+1) - 6
$$

$$
4I(s) + V(s)(s+1) = \frac{6}{s+3} + 6 = \frac{6+6(s+3)}{s+3}
$$

$$
4I(s) + V(s)(s+1) = \frac{6s+24}{s+3} \dots (1)
$$

Pero:

$$
V(s) = I(s)s - 1 + 6I(s)
$$
  

$$
V(s) = I(s)(s + 6) - 1
$$
  

$$
V(s) - I(s)(s + 6) = -1 \dots (2)
$$

Resolviendo el sistema para  $V_s$ :

$$
V(s) = \frac{\begin{vmatrix} 4 & \frac{6s + 24}{s + 3} \\ -(s + 6) & -1 \end{vmatrix}}{\begin{vmatrix} 4 & s + 1 \\ -(s + 6) & 1 \end{vmatrix}}
$$

$$
V(s) = \frac{-4 + \frac{(s+6)(6s+24)}{s+3}}{4 + (s+1)(s+6)}
$$

$$
\begin{array}{c}\n\text{Ejemplo} \\
\text{Hallar V(t) para t > 0.}\n\end{array}
$$

$$
V(s) = \frac{-4 + \frac{(s+6)(6s+24)}{s+3}}{4 + (s+1)(s+6)}
$$

$$
V(s) = \frac{\frac{-4(s+3) + (s+6)(6s+24)}{s+3}}{4+(s+1)(s+6)}
$$

$$
V(s) = \frac{-4(s+3) + (s+6)(6s+24)}{[4+(s+1)(s+6)](s+3)}
$$

$$
V(s) = \frac{-4s - 12 + 6s^2 + 60s + 144}{4(s+3) + (s+1)(s+6)(s+3)}
$$

$$
V(s) = \frac{6s^2 + 56s + 132}{4s + 12 + s^3 + 10s^2 + 27s + 18}
$$

$$
V(s) = \frac{6s^2 + 56s + 132}{s^3 + 10s^2 + 31s + 30}
$$

$$
V(s) = \frac{6s^2 + 56s + 132}{(s+3)(s+2)(s+5)}
$$

Syms stw; Fs= $(6*s^2+56*s+132)/((s+3)*(s+2)*(s+5))$ ;  $ft$ =ilaplace(Fs)  $ft =$  $44/3*exp(-2*t)+1/3*exp(-5*t)-9*exp(-3*t)$ 

Aplicando la expansión en fracciones parciales:<br>  $V_s = \frac{6s^2 + 56s + 132}{(s+3)(s+2)(s+5)} = \frac{A}{(s+3)} + \frac{B}{(s+2)} + \frac{C}{(s+5)}$ 

$$
6s2 + 56s + 132 = A(s + 2)(s + 5) + B(s + 3)(s + 5) + C(s + 3)(s + 2)
$$

$$
A + B + C = 6
$$
  
7A + 8B + 5C = 56  
10A + 15B + 6C = 132  

$$
A = -9, B = \frac{44}{3}, C = \frac{1}{3}
$$

De esta forma:

$$
V(s) = \frac{-9}{s+3} + \frac{44/3}{s+2} + \frac{1/3}{s+5}
$$
  
\n
$$
v(t) = \mathcal{L}^{-1} \{ V(s) \}
$$
  
\n
$$
v(t) = \mathcal{L}^{-1} \left\{ \frac{-9}{(s+3)} \right\} + \mathcal{L}^{-1} \left\{ \frac{44/3}{(s+2)} \right\} + \mathcal{L}^{-1} \left\{ \frac{1/3}{(s+5)} \right\}
$$
  
\n
$$
V(t) = -9e^{-3t} + \frac{44}{3}e^{-2t} + \frac{1}{3}e^{-5t}
$$

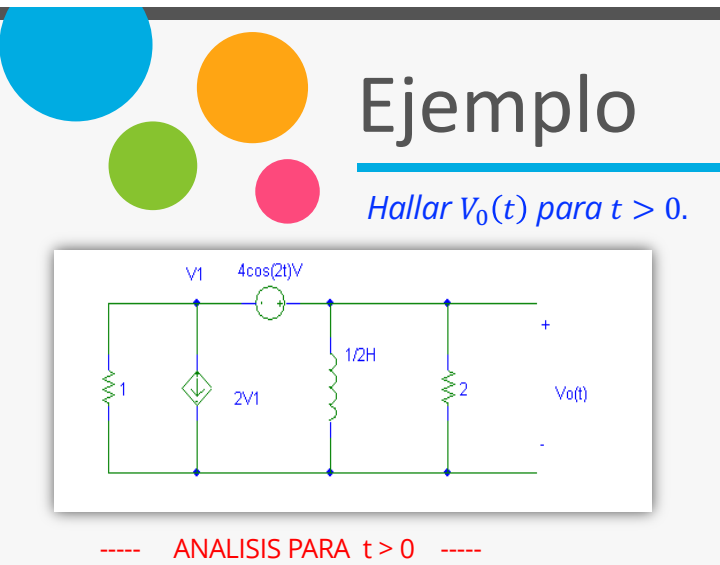

Transformando el circuito al dominio de la frecuencia:

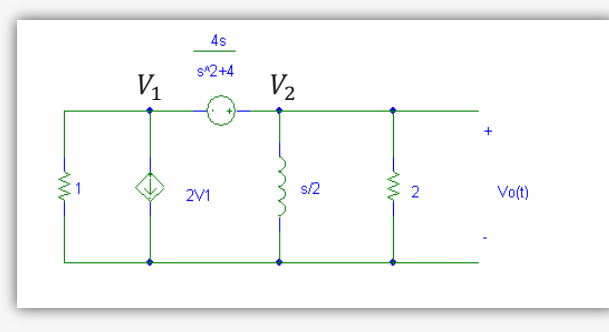

Aplicando LCK en el supernodo:

$$
\frac{V_1(s)}{1} + 2V_1(s) + \frac{V_2(s)}{s} + \frac{V_2(s)}{2} = 0
$$

$$
V_1(s) + 2V_1(s) + \frac{2V_2(s)}{s} + \frac{V_2(s)}{2} = 0
$$
  
3
$$
V_1(s) + \left(\frac{2}{s} + \frac{1}{2}\right) V_2(s) = 0 \dots (1)
$$
  
La ecuación de restricción es:  

$$
V_2(s) - V_1(s) = V_f \dots (2)
$$
  

$$
V_1(s) = V_2(s) - V_f
$$
  
Sustituyendo en 1:

3*(V*<sub>2</sub>(*s*) – *V*<sub>f</sub>) + 
$$
\left(\frac{2}{s} + \frac{1}{2}\right) V_2(s) = 0
$$
  
\n3*V*<sub>2</sub>(*s*) – 3*V*<sub>f</sub> +  $\left(\frac{s+4}{2s}\right) V_2(s) = 0$   
\n $\left(\frac{s+4}{2s} + 3\right) V_2(s) = 3V_f$   
\n $\left(\frac{s+4+6s}{2s}\right) V_2(s) = 3V_f$ 

$$
V_2(s) = \left(\frac{6s}{7s+4}\right) V_f
$$

$$
V_2(s) = \left(\frac{6s}{7s+4}\right)\left(\frac{4s}{s^2+4}\right)
$$

$$
V_2(s) = \frac{24s^2}{(7s+4)(s^2+4)}
$$

$$
V_2(s) = \frac{24s^2}{7s^3+4s^2+28s+16}
$$

Aplicando la expansión en fracciones parciales:

$$
V_2(s) = \frac{24s^2}{7s^3 + 4s^2 + 28s + 16} =
$$

$$
=\frac{1.5849 + 0.4528j}{s + 0 - 2j} + \frac{1.5849 - 0.4528j}{s + 0 + 2j} + \frac{0.2588}{s + 0.5714}
$$

$$
=\frac{1.648313 \times 15.94}{s + 0 - 2j} + \frac{1.648313 \times 15.94}{s + 0 + 2j} + \frac{0.2588}{s + 0.5714}
$$

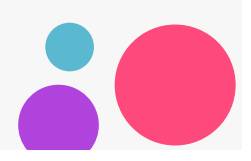

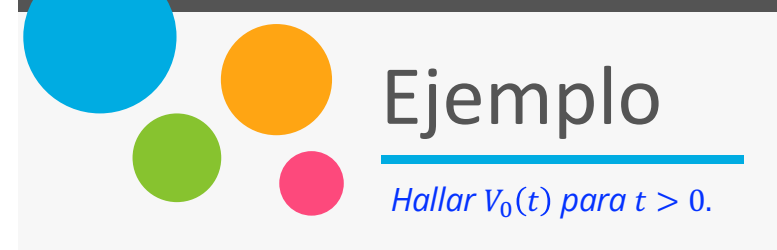

$$
V_2(s) = \frac{1.648313 \times 15.94}{s + 0 - 2j} + \frac{1.648313 \times -15.94}{s + 0 + 2j} + \frac{0.2588}{s + 0.5714}
$$

 $v(t) = \mathcal{L}^{-1}{V_2(s)}$ 

$$
v(t) = \mathcal{L}^{-1} \left\{ \frac{1.648313 \times 15.94}{s + 0 - 2j} \right\} + \mathcal{L}^{-1} \left\{ \frac{1.648313 \times 15.94}{s + 0 - 2j} \right\} + \mathcal{L}^{-1} \left\{ \frac{0.2588}{s + 0.5714} \right\}
$$

Aplicando la formula:

 $\mathcal{L}^{-1}\left\{\frac{k}{s+\alpha-j\beta}+\frac{k^*}{s+\alpha+j\beta}\right\}=2|k|e^{-\alpha t}\cos(\beta t+\theta)$ 

 $v(t) = 3.2966 e^{-0t} \cos(2t + 15.94) + 0.2588 e^{-0.5714t}$ 

 $v(t) = 3.2966 \cos(2t + 15.94) + 0.2588e^{-0.5714t}$ 

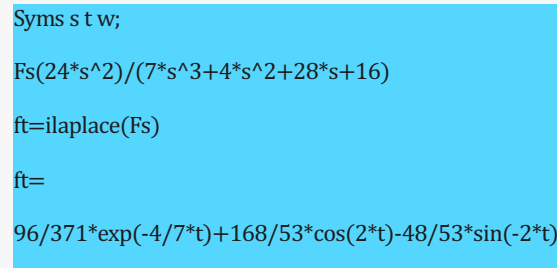

Comprobación:

$$
V_2 (s) = \frac{6s}{7s + 4} V_f
$$

$$
\frac{V_2 (s)}{V_f} = \frac{6s}{7s+4} \quad y \quad V_f = 4 \cos(2t) \begin{cases} V_m = 4\\ \omega_0 = 2j \end{cases}
$$

$$
\frac{V_2 (s)}{V_f} = \frac{6(2j)}{7(2j)+4} = \frac{12j}{14j+4} = \frac{12 \times 90}{14.56022 \times 74.05}
$$

$$
\frac{V_2 (s)}{V_f} = 0.8241633 \times 15.95
$$

Aplicando la formula:

 $v(t) = V_m |H(j\omega)| \cos(\omega_0 t + \phi(j\omega))$ 

 $v(t) = 4(0.8241633) cos(2t + 15.95)$ 

 $v(t) = 3.2966 \cos(2t + 15.95)$ 

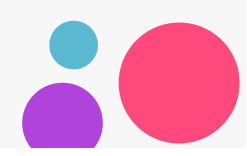

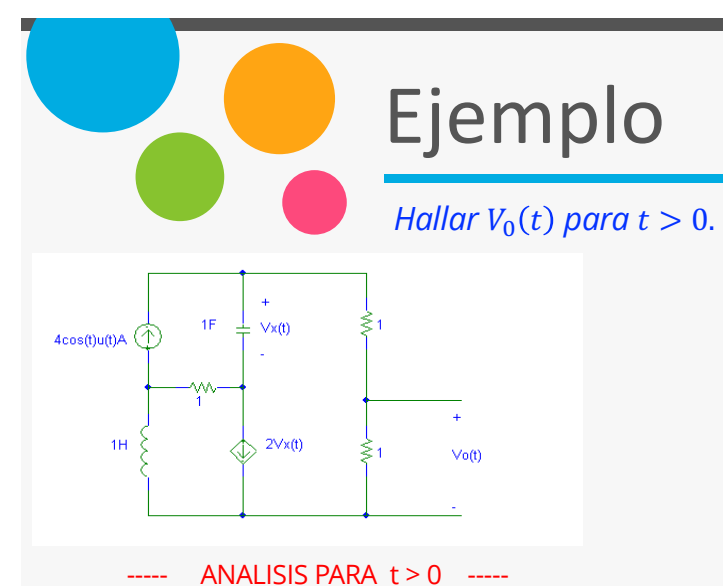

Transformando el circuito al dominio de la frecuencia:

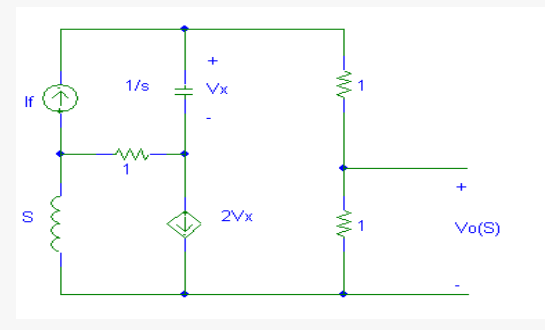

Aplicando LCK en la supermalla:

$$
sI_2(s) + 1(l_2(s) - l_1(s)) + \frac{1}{s}(l_3(s) - l_1(s)) + 2l_3(s) = 0
$$

$$
sI_2(s) + I_2(s) - I_1(s) + \frac{1}{s}I_3(s) - \frac{1}{s}I_1(s) + 2I_3(s) = 0
$$

$$
-\left(\frac{1}{s} + 1\right)I_1(s) + (s + 1)I_2(s) + \left(\frac{1}{s} + 2\right)I_3(s) = 0 \dots (1)
$$

La ecuación de restricción es:

$$
I_2(s) - I_3(s) = 2V_x \dots (2)
$$

Pero:

$$
V_x = \frac{1}{s} (I_1(s) - I_3(s))
$$

Entonces:

$$
I_2(s) - I_3(s) = \frac{2}{s} (I_1(s) - I_3(s))
$$
  
\n
$$
I_2(s) - \frac{2}{s} I_1(s) - I_3(s) + \frac{2}{s} I_3(s) = 0
$$
  
\n
$$
-\frac{2}{s} I_1(s) + I_2(s) + \left(\frac{2}{s} - 1\right) I_3(s) = 0 \dots (2')
$$

Pero si  $I_1(s) = I_f$ , entonces:

$$
I_2(s) + \left(\frac{2}{s} - 1\right)I_3\left(s\right) = \frac{2}{s}I_f(s)
$$

Por lo tanto el sistema de ecuaciones es:

$$
(s+1)I_2(s) + \left(\frac{1}{s} + 2\right)I_3(s) = \left(\frac{1}{s} + 1\right)I_f
$$
  

$$
I_2(s) + \left(\frac{2}{s} - 1\right)I_3(s) = \frac{2}{s}I_f
$$

Resolviendo para  $I_3(s)$ :

$$
I_3(s) = \frac{\begin{vmatrix} (s+1) & \left(\frac{1}{s}+1\right)I_f \\ 1 & \frac{2}{s}I_f \end{vmatrix}}{\begin{vmatrix} (s+1) & \left(\frac{1}{s}+2\right) \\ 1 & \left(\frac{2}{s}-1\right) \end{vmatrix}}
$$

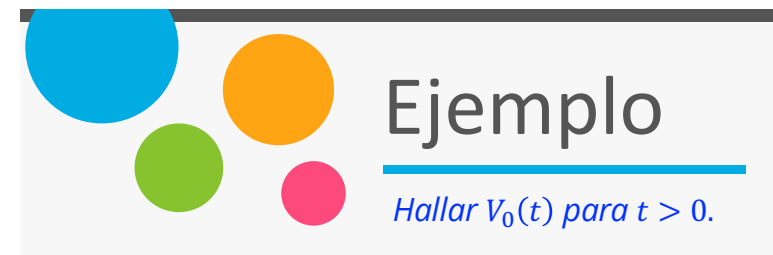

$$
I_3(s) = \frac{\begin{vmatrix} (s+1) & \left(\frac{1}{s}+1\right)I_f \\ 1 & \frac{2}{s}I_f \end{vmatrix}}{\begin{vmatrix} (s+1) & \left(\frac{1}{s}+2\right) \\ 1 & \left(\frac{2}{s}-1\right) \end{vmatrix}} = \frac{\left(\frac{1}{s}+1\right)I_f}{\left(-1-s+\frac{1}{s}\right)}
$$

$$
\frac{I_3(s)}{I_f} = \frac{\left(\frac{1}{s} + 1\right)}{\left(-1 - s + \frac{1}{s}\right)}
$$

$$
\frac{I_3(s)}{I_f} = \frac{\left(\frac{1}{s} + 1\right)}{\left(-1 - s + \frac{1}{s}\right)} \qquad \qquad y \qquad I_f = 4\cos(t) \begin{cases} I_m = 4\\ \omega_0 = j \end{cases}
$$

$$
H(jw) = \frac{j+1}{j^2 + j - 1} = \frac{j+1}{-1 + j - 1} = \frac{\sqrt{2} \times 45}{\sqrt{5} \times -26.56}
$$

 $H(jw) = 0.6324\angle 71.56$ 

$$
I_3(t) = I_m|H(jw)|\cos((\omega_0 t + \phi(jw)))
$$
  

$$
I_3(t) = 4(0.6324)\cos(t + 71.56)
$$

#### $I_3(t) = 2.5298 \cos(t + 71.56)$

Finalmente:

$$
V_0(t) = 1I_3(t) = 2.5298 \cos(t + 71.56)
$$

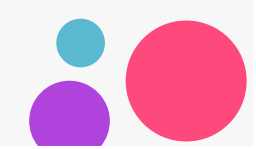